# Chapter 14 Loops and Chapter 14 Loops and Arrays Arrays

Xin Miao

 $\mathcal{L}^{(0)}$ 

### Programming Loops

n **Why and when to use a** 

**programming loop?**

Three Types of Loops: n for, n while n do-while

<script type="text/javascript"> alert ("Printing... "+ 1) alert ("Printing... "+ 2) alert ("Printing... "+ 3)

. . . . . . . alert ("Printing... "+ 100)  $\langle$ /script $\rangle$ 

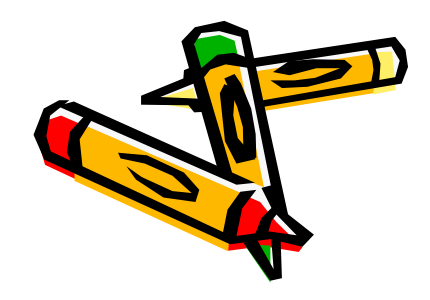

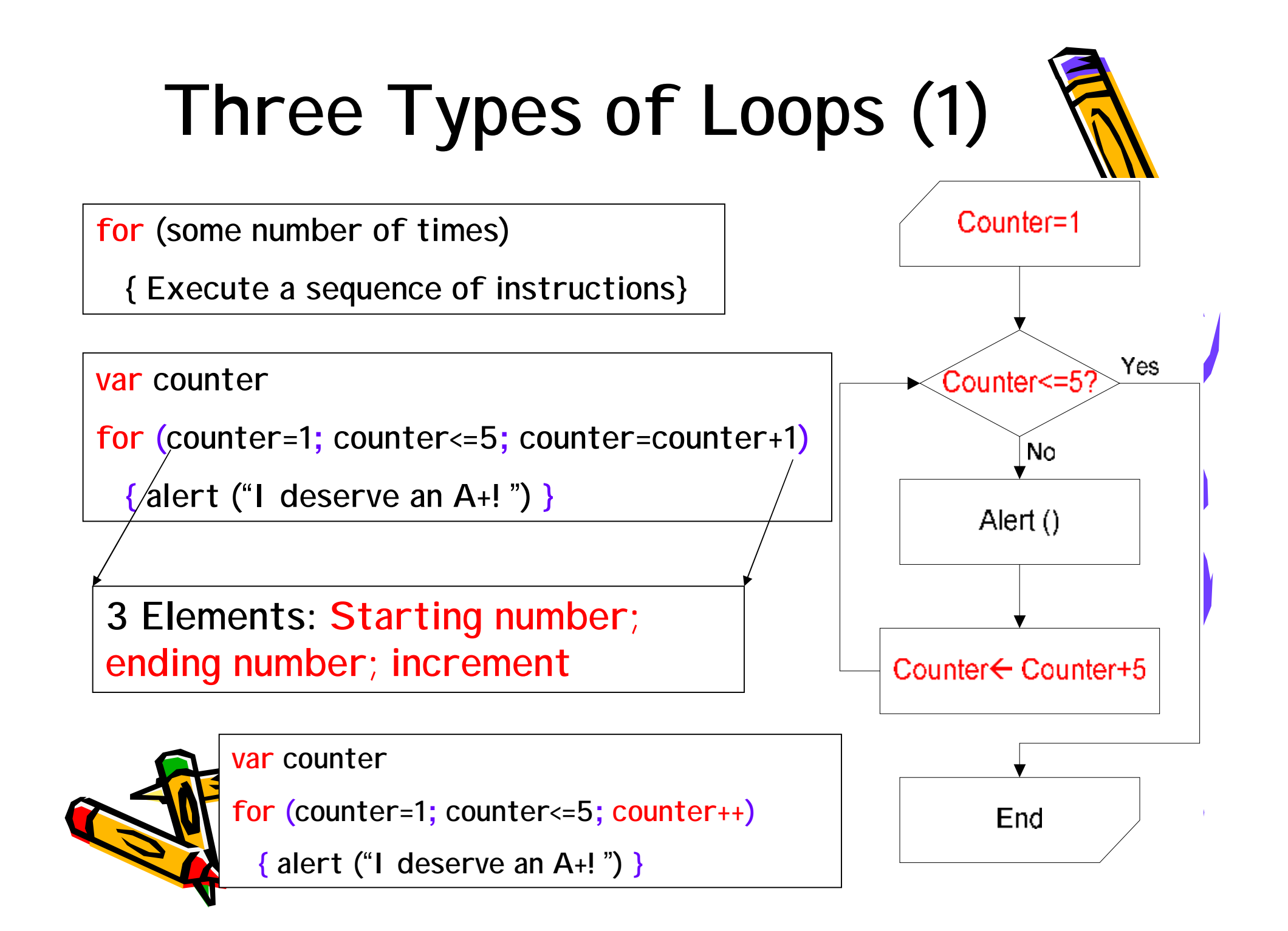

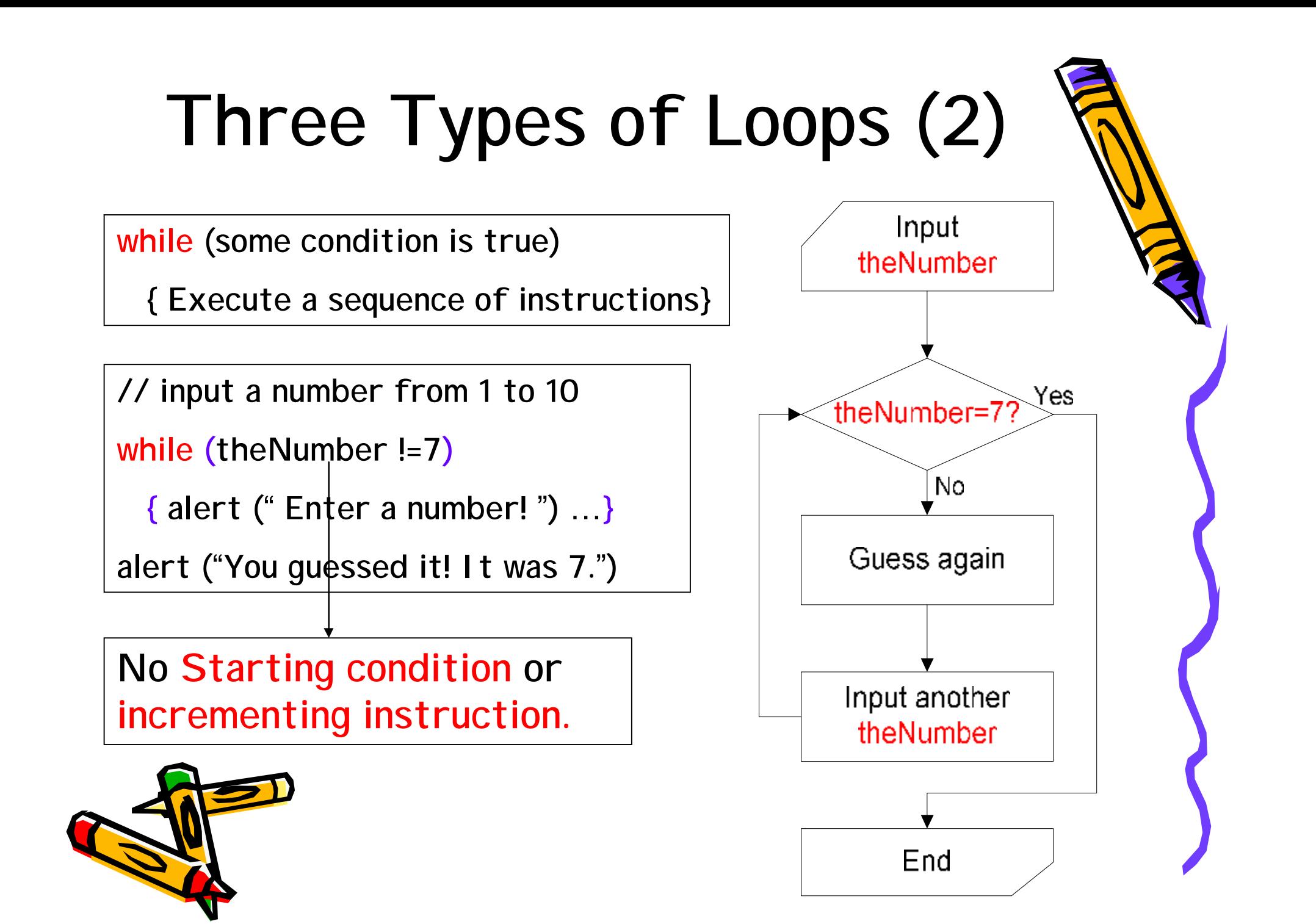

#### "for" loops vs. "while" loops

var counter

```
for (counter=1; counter<=5;
counter=counter+1)
```
{ alert ("I deserve an A+! ") }

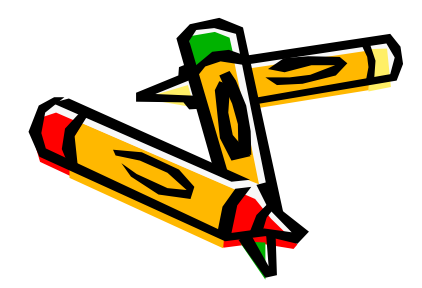

```
var counter =0while (counter <=5)
  { alert ("I deserve an A+! ")
   counter=counter+1
  }
```
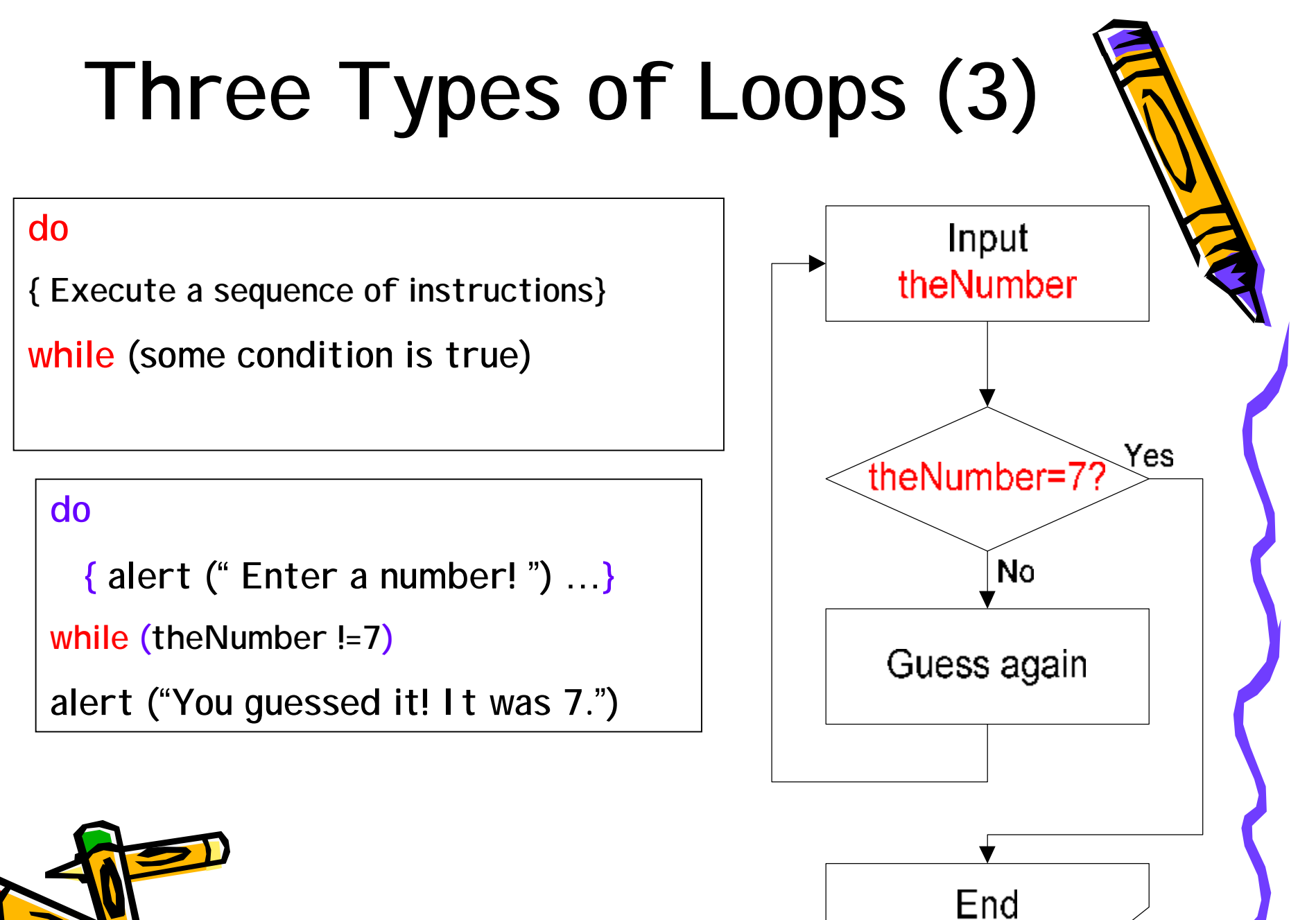

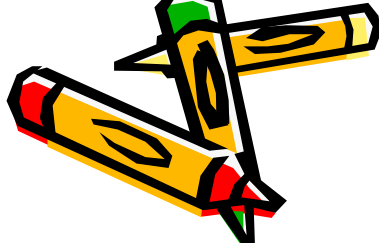

#### "while" loops vs. "do-while" loops

```
var counter =0
while (counter <=5)
```
{ alert ("I deserve an A+! ")

```
counter=counter+1
```
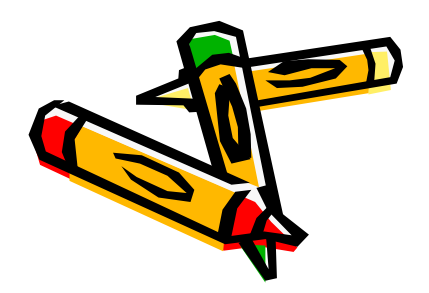

}

```
var counter =0
do
  { alert ("I deserve an A+! ")
   counter=counter+1
  } while (counter <=5)
```
# Creating Arrays

• Var sampleArray= new Array(6)

sampleArray[1]= "Hi" sampleArray[0]= 39.72 sampleArray[2]= 25 sampleArray[3]= true sampleArray[4]= "Bye" sampleArray[5]= false

- Var sampleArray= new Array("Hi", 39.72, 25, true, "Bye" , false)
- Var sampleArray= ["Hi", 39.72, 25, true, "Bye" , false]

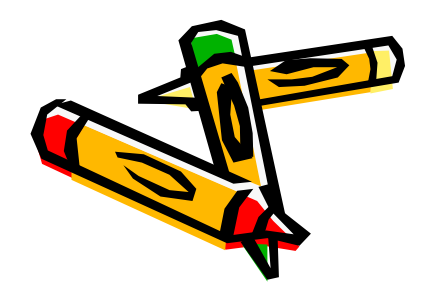

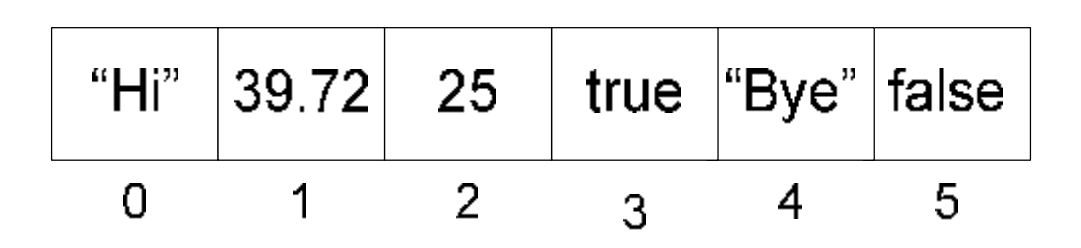

# Using Arrays with Loops

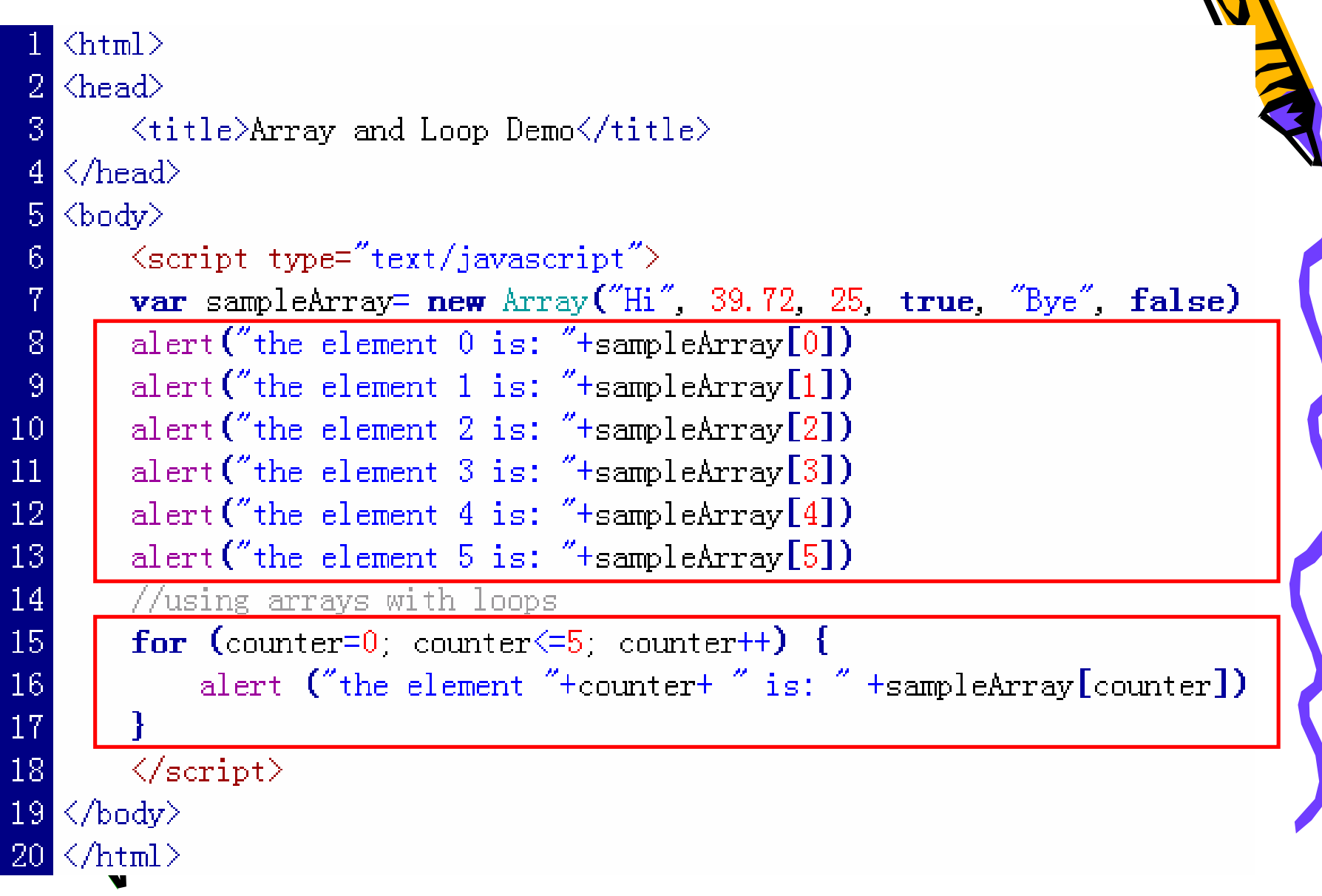

# Using elements Array

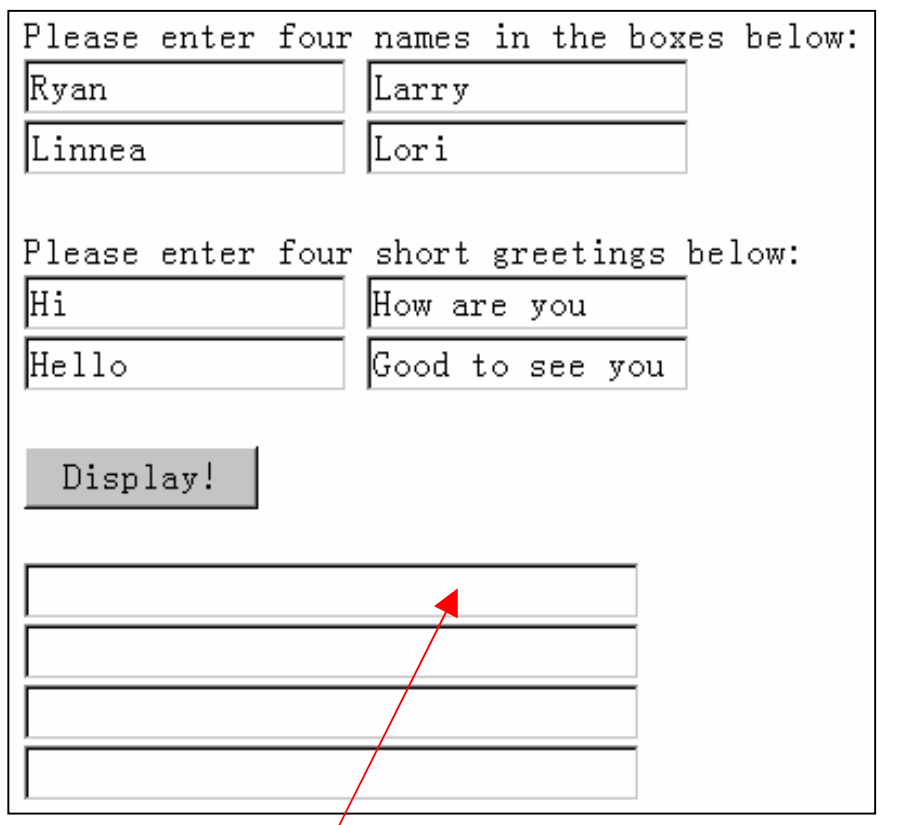

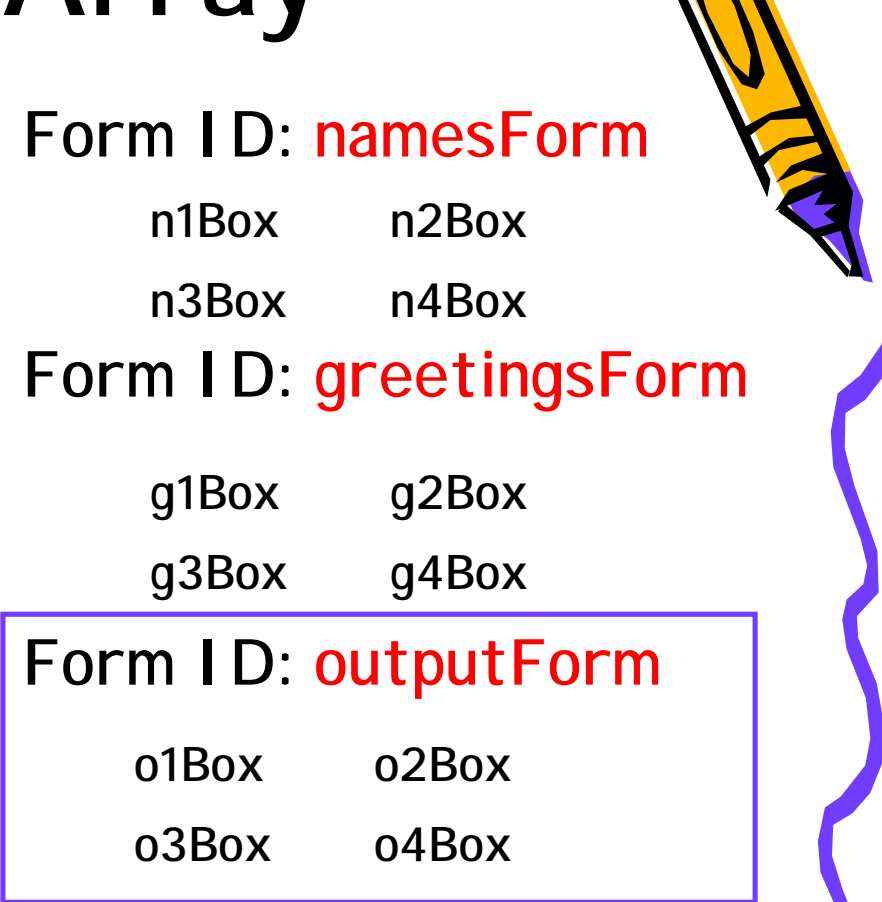

n document.ourputForm.o1Box.value

n document.ourputForm.elements[0].value

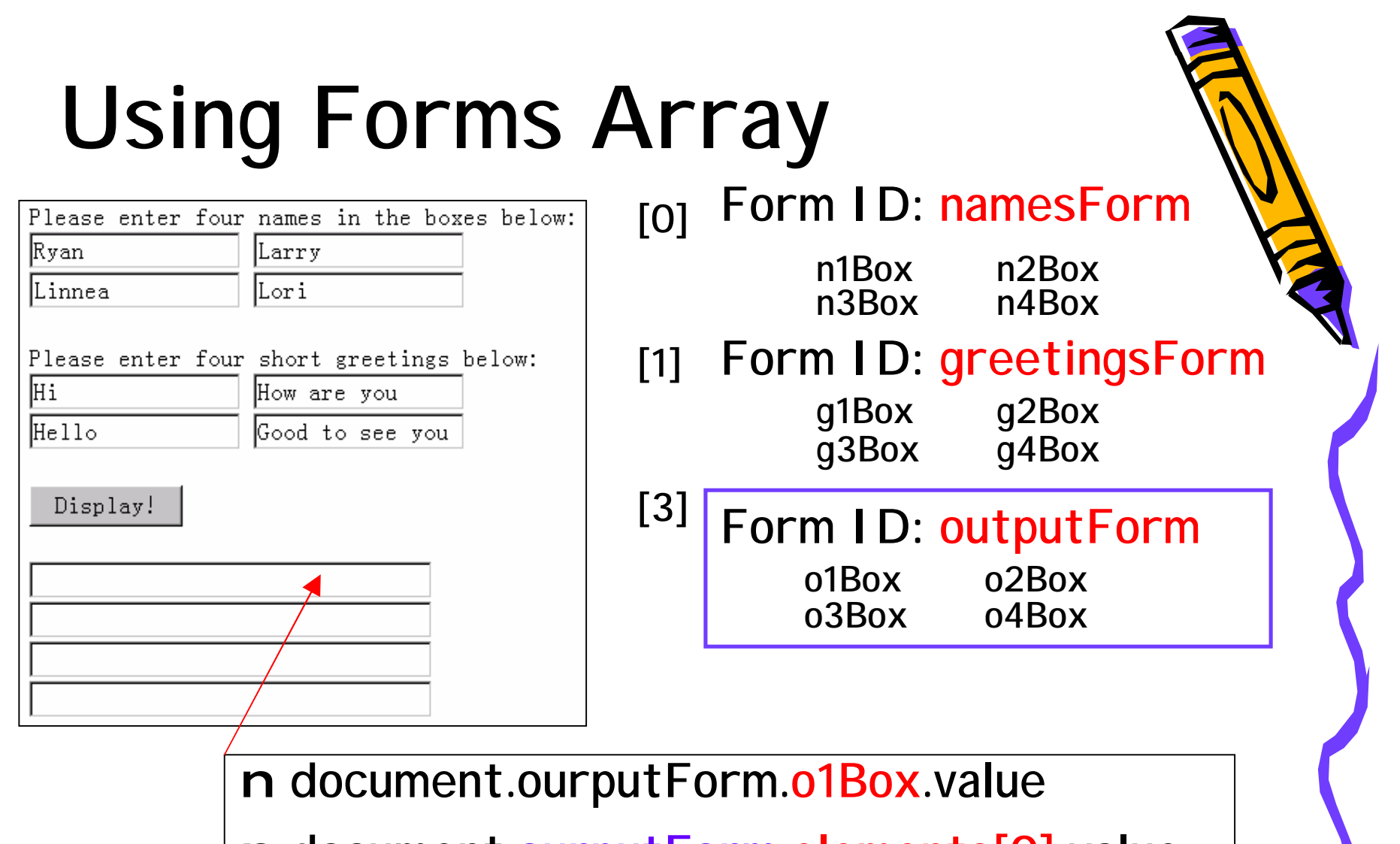

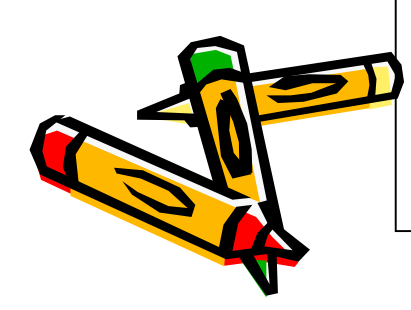

n document.ourputForm.elements[0].value n document.forms[2]. o1Box.value n document.forms[2].elements[0].value

### **Summary**

- Three types of loops: for, while, dowhile;
- Create and use "arrays";
- Refer to form elements by number instead of by name (element arrays)

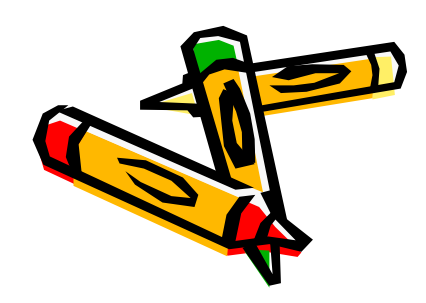

#### **Lab Exercises for Ch14**

- **Lab Ex. 14.1, 14.2, 14.3 & 14.4 (P.422-423)**
- **14.1-part4 & 14.3-part3 are optional.**

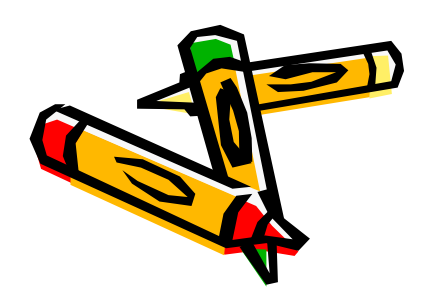